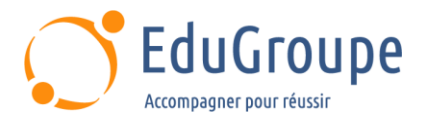

# **Drupal 8/9 Front-end**

Référence : **OPS011B** Durée : **2 jours** Certification : **Aucune**

## **CONNAISSANCES PREALABLES**

• Connaître HTML et CSS, avoir des notions de PHP, avoir des notions de Responsive Design.

## **PROFIL DES STAGIAIRES**

• 1-Web designers souhaitant créer des thèmes Drupal 8, ou concevoir des chartes graphiques qui tiennent compte de la "philosophie Drupal" pour qu'elles soient plus faciles à intégrer ensuite. • 2-Développeurs ou intégrateurs amenés à travailler sur la partie thème d'un projet Drupal.

## **OBJECTIFS**

• Comprendre le système de "theming" (habillage) de Drupal. • Apprendre à contrôler à 100% le HTML/CSS généré par Drupal. • Être capable d'intégrer n'importe quelle charte graphique sous forme de thème. • Créer son propre thème. • Changer l'apparence d'un module sans toucher au code de ce module.

## **CERTIFICATION PREPAREE**

#### Aucune

## **METHODES PEDAGOGIQUES**

- Mise à disposition d'un poste de travail par stagiaire
- Remise d'une documentation pédagogique numérique pendant le stage
- La formation est constituée d'apports théoriques, d'exercices pratiques, de réflexions et de retours d'expérience
- Le suivi de cette formation donne lieu à la signature d'une feuille d'émargement

## **FORMATEUR**

Consultant-Formateur expert Développement Internet

## **METHODE D'EVALUATION DES ACQUIS**

- Auto-évaluation des acquis par le stagiaire via un questionnaire
- Attestation des compétences acquises envoyée au stagiaire
- Attestation de fin de stage adressée avec la facture

## **CONTENU DU COURS**

#### **Introduction**

• Présentation rapide de Drupal et de son jargon (node, taxonomie...)

- Présentation et installation des outils de
- développement (XAMPP, Editeur PHP)
- Téléchargement et installation de Drupal 8

Les outils du développeur front-end, désactivation du cache de rendu et TWIG debug

#### **Les fondamentaux du theming**

- Comprendre les principes de base
- Quels sont les fichiers essentiels d'un thème
- Quels sont les différents éléments natifs de Drupal
- Thème de base et héritage de thème

#### **Le système de templating TWIG**

Gestion des templates

[infos@edugroupe.com](mailto:infos@edugroupe.com) 01 71 19 70 30 [www.edugroupe.com](http://www.edugroupe.com/)

• Introduction à Twig

**La gestion des assets**

depuis un fichier de template

Debug

custom

Drupal 8

Component

• Préparer un environnement de travail avec Twig

• Connaitre le système de bibliothèques (librairies) • Dépendances de librairies et librairies natives de

• Comment charger une bibliothèque : code PHP,

• Comprendre l'architecture SMACSS : approche Web

Comprendre le système de surcharge des templates • Comment ajouter des suggestions de templates

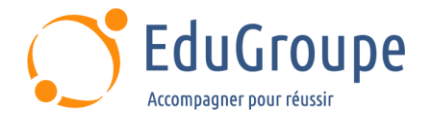

#### **Le module Layout Discovery**

- Intérêts de l'approche des layouts
- Définir des layouts depuis un thème<br>• Utilisation avec le module Display Su
- Utilisation avec le module Display Suite

#### **Le système de configuration**

- Comprendre le système de configuration de Drupal 8
- Comment embarquer un ensemble de configurations
- dans un thème
- Gestion des dépendances entre configurations

#### **La gestion du Javascript**

- Gestion du Javascript sous Drupal 8 : jQuery,
- Drupal.behaviors et DrupalSettings
- Les bibliothèques disponibles de base
- Comment ajouter un script custom dans son thème

#### **Responsive Design avec Drupal**

- Implémentation des points de rupture
- Gestion des images en responsive design
- Gestion des menus

*Notre référent handicap se tient à votre disposition au 01.71.19.70.30 ou par mail à [referent.handicap@edugroupe.com](mailto:referent.handicap@edugroupe.com) pour recueillir vos éventuels besoins d'aménagements, afin de vous offrir la meilleure expérience possible.*